# Using Data to Advocate for Better Outcomes for Kids and Families: The KIDS COUNT Data Center

Laura Beavers

National KIDS COUNT Coordinator Annie E. Casey Foundation

Florencia Gutierrez

National KIDS COUNT Research Associate Annie E. Casey Foundation

# About the Foundation

- Established in 1948 by Jim Casey, one of the founders of UPS, and his siblings named in honor of his mother
- Mission to "foster public policies, humanservice reforms and community supports that more effectively meet the needs of today's vulnerable children and families"
- Largest national private philanthropy dedicated to vulnerable children and families.

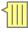

# **About KIDS COUNT**

- Project of AECF begun in 1990 to provide quality data and information on children to decision makers.
- National KIDS COUNT Project
  - KIDS COUNT Data Book
  - Online Resources including KIDS COUNT Data Center
- State KIDS COUNT Projects
  - Grantees in all 50 states, DC, USVI and Puerto Rico
  - Produce data and information on child well- being at the local level (county, school districts)

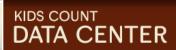

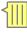

# The KIDS COUNT Data Center

- Warehouse of indicators across multiple areas of child and family well-being:
  - –Demographics
  - -Economic well-being
  - -Education
  - -Health
  - -Family & community
  - –Safety & risk
- National, state, county, city-level data
- Data by age, sex, race, ethnicity and immigrant status

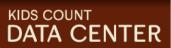

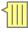

# The KIDS COUNT Data Center

- One-stop shop for city, county, state and national information on children and families
- Rank states, cities and counties
- Generate customized maps, graphs and trend lines
- Feature automatically updated maps and graphs on your own website or blog

http://datacenter.kidscount.org

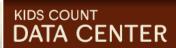

# KIDS COUNT DATA CENTER

HOME , DATA BY STATE , DATA ACROSS STATES , DATA BOOK , HELP/FAQ

# Access hundreds of measures of child well-being,

including all those regularly used in our popular Data Book and The Right Start for America's Newborns, and local data from our 53 grantees (formerly CLIKS).

# Data By State

- Data within the bounds of a single state or territory
- Includes community-level data
- Search by location or topic
- Create profiles, maps, rankings, line graphs, or raw data

# Data Across States >

- Data spanning the U.S.
- Compare states or cities
- Search by topic
- Create maps, rankings, line graphs, or raw data

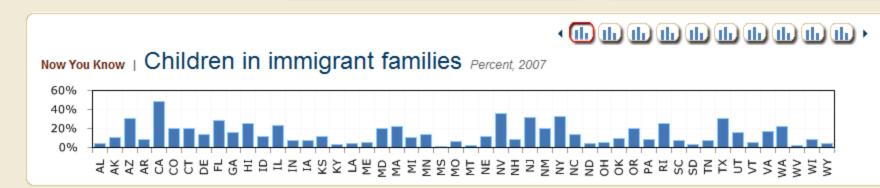

#### DATA CENTER SPOTLIGHT

NEW TOOLS TO CUSTOMIZE AND SHARE **INFORMATION 8/10/2009** 

New tools are now available that allow you to customize and share information!

#### POPULAR TOPICS

USA ▼

#### UPDATED ON 8/20/2009

- KIDS COUNT overall rank
- Children in poverty

#### KIDS COUNT DATA BOOK

#### **UPDATED** 8/7/2009

The 2009 KIDS COUNT Data Book is now available! The Data Book calls for a "Data Revolution" to track progress and

# Data Across States

Home > Data Across States

See the Latest Updates

#### National Profile

View the KIDS COUNT National Profile.

# Rankings, Maps, or Trend Graphs by Topic

Choose the indicator for your report. Click on the 1 next to a group to see its indicators.

#### By Category

- Demographics
- Education
- Economic Well-Being
- Family and Community
- Health
- Safety and Risky Behaviors
- Other Indicators

#### National KIDS COUNT Key Indicators

Indicators

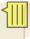

# Rankings, Maps, or Trend Graphs by Topic

Choose the indicator for your report. Click on the I next to a group to see its indicators.

### By Category

- Demographics
- Education
  - Early Childhood
  - School Age
    - . Teens ages 16 to 19 not attending school and not working (2000-2007 series, 2008 series, explain series data)
    - Teens ages 16 to 19 who are not in school and are not high school graduates
  - Young Adults
  - Test Scores
  - Indicators by Race and Ethnicity
  - Other Education
- Economic Well-Being
- Family and Community
- Health
- Safety and Risky Behaviors
- Other Indicators

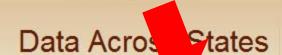

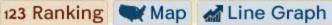

Create a new report

#### Geographic Areas:

Show State Data Show City Data

## Year:

2008 -

## Data Type:

Percent Number

| Sort          | ord | eri | by: |
|---------------|-----|-----|-----|
| $\overline{}$ |     |     |     |

Numerical by Value 111111111111111111111111111111111111111111111111111111111111111111111111111111111111111111111111111111111111111111111111111111111111111111111111111111111111111111111111111111111111111111111111111111111111<l

#### Teens ages 16 to 19 who are not in school and are not high school graduates (Percent) - 2008

Data Provided by: National KIDS COUNT Program

Scale: 3% - 10%

| Rank |               | 1    | 1   | -1 |  |
|------|---------------|------|-----|----|--|
|      | United States | 6%   |     |    |  |
| 1    | Minnesota     | 3%   |     |    |  |
| 1    | New Hampshire | 3%   |     |    |  |
| 1    | Iowa          | 3% 1 |     |    |  |
| 4    | New Jersey    | 4% = |     |    |  |
| 4    | Massachusetts | 4% = |     |    |  |
| 4    | Nebraska      | 4% = |     |    |  |
| 4    | Virginia      | 4% = |     |    |  |
| 4    | Vermont       | 4% = |     |    |  |
| 4    | Wisconsin     | 4% = | - 1 |    |  |
| 10   | Kansas        | 5% = | - 1 |    |  |
| 10   | Ohio          | 5% = |     |    |  |
| 10   | New York      | 5% = |     |    |  |
| 10   | Pennsylvania  | 5%   |     |    |  |

TOOLBOX: Print | Email | Share ▼ | Raw Data

#### NATIONAL KIDS COUNT **PROGRAM**

#### KIDS COUNT The Annie E. Casey Foundation

701 St. Paul Street Baltimore, MD 21202

ph: 410-547-6600 fax: 410-547-6624 http://www.kidscount.org

#### RELATED RESOURCES

#### Related Links

- Casey Knowledge Center: Education
- KIDS COUNT Indicator Brief: Reducing the High School

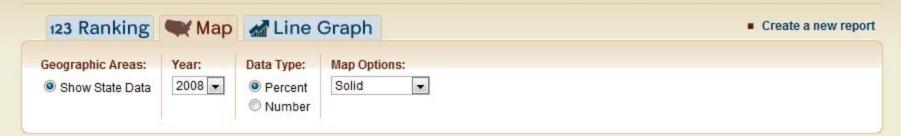

#### Teens ages 16 to 19 who are not in school and are not high school graduates (Percent) - 2008

Data Provided by: National KIDS COUNT Program

TOOLBOX: Print | Email | Share ▼ | Add Image to Your Site | Save Image | Raw Data

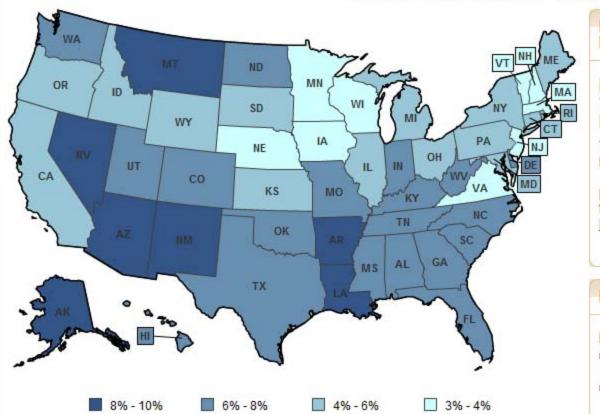

# NATIONAL KIDS COUNT PROGRAM

# KIDS COUNT The Annie E. Casey Foundation

701 St. Paul Street Baltimore, MD 21202

ph: 410-547-6600 fax: 410-547-6624 http://www.kidscount.org

#### RELATED RESOURCES

#### Related Links

- Casey Knowledge Center: Education
- KIDS COUNT Indicator Brief: Reducing the High School Dropout Rate
- KIDC COLINT Indicator Drief

# KIDS COUNT DATA CENTER

HOME , DATA BY STATE , DATA ACROSS STATES , DATA BOOK , HELP/FAQ

# Access hundreds of measures of child well-being,

including all those regularly used in our popular Data Book and The Right Start for America's Newborns, and local data from our 53 grantees (formerly CLIKS).

# Data By State

- Data within the bounds of a single state or territory
- Includes community-level data
- Search by location or topic
- Create profiles, maps, rankings, line graphs, or raw data

## Data Across States >

- Data spanning the U.S.
- Compare states or cities
- Search by topic
- Create maps, rankings, line graphs, or raw data

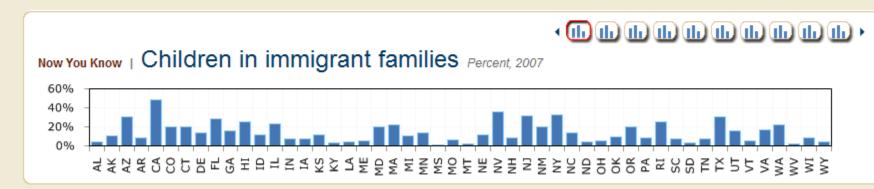

#### DATA CENTER SPOTLIGHT

NEW TOOLS TO CUSTOMIZE AND SHARE **INFORMATION** 8/10/2009

New tools are now available that allow you to customize and share information!

#### POPULAR TOPICS

USA ▼

#### UPDATED ON 8/20/2009

- · KIDS COUNT overall rank
- Children in poverty

#### KIDS COUNT DATA BOOK

#### UPDATED 8/7/2009

The 2009 KIDS COUNT Data Book is now available! The Data Book calls for a "Data Revolution" to track progress and

# Data By State

Home > Data By State

## States

Select a state below to view its main home page. From there, you can access Profiles, Rankings, Maps, Line Graphs, and see featured information about that state/territory and its KIDS COUNT grantee.

- Alabama
- Alaska
- \* Arizona
- Arkansas
- · California
- Colorado
- Connecticut
- Carelling Language
- Delaware
- Florida
- Georgia
- Hawaii
- Idaho

- Nevada
- New Hampshire
- \* New Jersey
- New Mexico
- New York
- · North Carolina
- North Dakota
- · Ohio
- Oklahoma
- Oregon
- Pennsylvania
- · Rhode Island

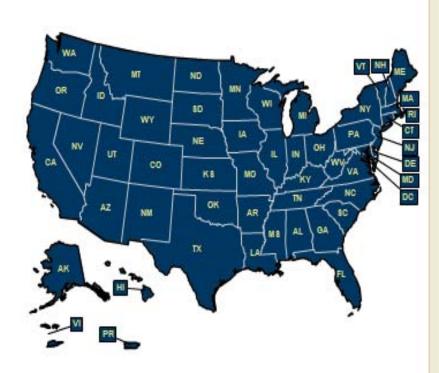

# North Carolina

Access profiles for many NC locations; rankings, maps, or trend graphs by topic; and raw data. Includes over 100 measures of child well-being, including the community-level data formerly in CLIKS.

Compare this state to other states | Select another state's home page

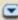

## Profiles

(Showing 4 Featured Indicators of full set)

View the Profile for This State/Territory

**View Community-Level Profiles** 

| Featured Indicators: Select an Indicator to Learn More | %, #, or \$ |
|--------------------------------------------------------|-------------|
| Teen Pregnancy Rate (2008)                             | 33          |
| Percent of Low Birthweight Infants (2008)              | 9.1%        |
| Obese: % low-income children who are obese (2008)      | 17.5%       |
| Percent of Children without Health Insurance (2007)    | 13.1%       |

#### FEATURED DATA FOR NORTH CAROLINA

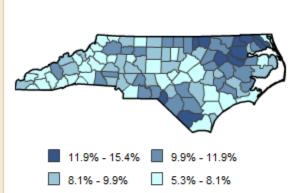

#### BIRTH OUTCOMES Percent of Low Birthweight Infants (2008)

N.C. DHHS. State Center for Health Statistics, North Carolina Infant Mortality Report, Table 10 "Risk Factors and Characteristics for North Carolina Resident Live Births." Available online at: http://www.schs.state.nc.us/SCHS/deaths/ims/2008/

Percent of Low Birthweight Infants. Infants weighing less than 2,500 grams (5 lbs, 8 oz) are low birthweight.

To find out more about this featured indicator and other child well-being issues about North Carolina's children, please visit Action for Children North Carolina and

## Rankings, Maps, or Trend Graphs by Topic

- Featured Indicators ??
- NORTH CAROLINA Indicators ? National KIDS COUNT Key ndicators ?
- By Category
  - Demographics
  - Education
  - Economic Well-Being
  - Health
  - Safety and Risky Behaviors

#### NORTH CAROLINA GRANTEE

#### Action for Children North Carolina

0 St. Mary's St., Ste. 500 eigh, NC 27605

(919) 834-6623 admin@ncchild.org http://www.ncchild.org

Alexandra Sirota, Director of Policy and Research

# North Carolina

Access profiles for many NC locations; rankings, maps, or trend graphs by topic; and raw data. Includes over 100 measures of child well-being, including the community-level data formerly in CLIKS.

Compare this state to other states | Select another state's home page

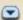

#### Profiles (Showing 4 Featured Indicators of full set) View the Profile for This State/Territory View Community-Level Profiles Featured Indicators: Select an Indicator to Learn More %, #, or \$ Teen Pregnancy Rate (2008) 33 Percent of Low Birthweight Infants (2008) 9.1% Obese: % low-income children who are obese (2008) 17.5% 13.1% Percent of Children without Health Insurance (2007)

#### FEATURED DATA FOR NORTH CAROLINA

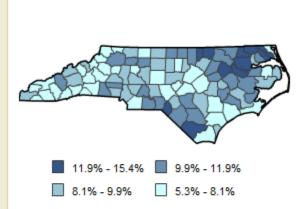

#### BIRTH OUTCOMES Percent of Low Birthweight Infants (2008)

N.C. DHHS. State Center for Health Statistics. North Carolina Infant Mortality Report, Table 10 "Risk Factors and Characteristics for North Carolina Resident Live Births." Available online at: http://www.schs.state.nc.us/SCHS/deaths/ims/2008/

Percent of Low Birthweight Infants. Infants weighing less than 2,500 grams (5 lbs, 8 oz) are low birthweight.

To find out more about this featured indicator and other child well-being issues about North Carolina's children, please visit Action for Children North Carolina and

## Rankings, Maps, or Trend Graphs by Topic

- Featured Indicators ?
- NORTH CAROLINA Indicators ??
- National KIDS COUNT Key Indicators ?
- By Category
  - Demographics
  - Education
  - Economic Well-Being
  - Health
  - Safety and Risky Behaviors

#### NORTH CAROLINA GRANTEE

#### Action for Children North Carolina

1300 St. Mary's St., Ste. 500 Raleigh, NC 27605

(919) 834-6623 admin@ncchild.org http://www.ncchild.org

Alexandra Sirota, Director of Policy and Research

## North Carolina

Access profiles for many NC locations; rankings, maps, or trend graphs by topic; and raw data. Includes over 100 measures of child well-being, including the community-level data formerly in CLIKS.

Compare this state to other states | Select another state's home page

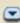

## Profiles

(Showing 4 Featured Indicators of full set)

View the Profile for This State/Territory

View Community-Level Profiles

| Featured Indicators: Select an Indicator to Learn More | %, #, or \$ |
|--------------------------------------------------------|-------------|
| Teen Pregnancy Rate (2008)                             | 33          |
| Percent of Low Birthweight Infants (2008)              | 9.1%        |
| Obese: % low-income children who are obese (2008)      | 17.5%       |
| Percent of Children without Health Insurance (2007)    | 13.1%       |

#### FEATURED DATA FOR NORTH CAROLINA

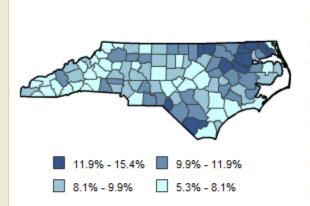

#### BIRTH OUTCOMES Percent of Low Birthweight Infants (2008)

N.C. DHHS. State Center for Health Statistics. North Carolina Infant Mortality Report, Table 10 "Risk Factors and Characteristics for North Carolina Resident Live Births." Available online at: http://www.schs.state.nc.us/SCHS/deaths/ims/2008/

Percent of Low Birthweight Infants. Infants weighing less than 2,500 grams (5 lbs, 8 oz) are low birthweight.

To find out more about this featured indicator and other child well-being issues about North Carolina's children, please visit Action for Children North Carolina and

## Rankings, Maps, or Trend Graphs by Topic

- Featured Indicators ?
- NORTH CAROLINA Indicators ??
- National KIDS COUNT Key Indicators ?
- By Category
  - Demographics
  - Education
  - Economic Well-Being
  - Health
  - Safety and Risky Behaviors

#### NORTH CAROLINA GRANTEE

#### Action for Children North Carolina

1300 St. Mary's St., Ste. 500 Raleigh, NC 27605

(919) 834-6623 admin@ncchild.org http://www.ncchild.org

Alexandra Sirota, Director of Policy and Research

# North Carolina

Access profiles for many NC locations; rankings, maps, or trend graphs by topic; and raw data. Includes over 100 measures of child well-being, including the community-level data formerly in CLIKS.

Compare this state to other states | Select another state's home page

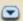

#### Profiles (Showing 4 Featured Indicators of full set) **View Community-Level Profiles** View the Profile for This State/Territory Featured Indicators: Select an Indicator to Learn More %, #, or \$ Teen Pregnancy Rate (2008) 33 Percent of Low Birthweight Infants (2008) 9.1% Obese: % low-income children who are obese (2008) 17.5% 13.1% Percent of Children without Health Insurance (2007)

#### FEATURED DATA FOR NORTH CAROLINA

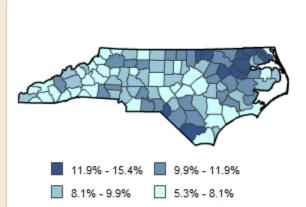

#### BIRTH OUTCOMES Percent of Low Birthweight Infants (2008)

N.C. DHHS. State Center for Health Statistics. North Carolina Infant Mortality Report, Table 10 "Risk Factors and Characteristics for North Carolina Re-Live Births." Available online at: http://www.schs.state.nc.us/SCHS/deams/ms/200

Percent of Low Birthweight Infants. Infants weighing less than 2,500 grams (5 lbs, 8 oz) are low birthweight.

To find out more about this featured indicator and other child well-being issues about North Carolina's children, please visit Action for Children North Carolina and

## Rankings, Maps, or Trend Graphs by Topic

- Featured Indicators ?
- NORTH CAROLINA Indicators ??
- National KIDS COUNT Key Indicators ?
- By Category
  - Demographics
  - Education
  - Economic Well-Being
  - Health
  - Safety and Risky Behaviors

#### NORTH CAROLINA GRANTEE

#### Action for Children North Carolina

1300 St. Mary's St., Ste. 500 Raleigh, NC 27605

(919) 834-6623 admin@ncchild.org http://www.ncchild.org

Alexandra Sirota, Director of Policy and Research

## North Carolina

Profiles

Access profiles for many NC locations; rankings, maps, or trend graphs by topic; and raw data. Includes over 100 measures of child well-being, including the community-level data formerly in CLIKS.

Compare this state to other states | Select another state's home page (Showing 4 Featured Indicators of full set) View the Profile for This State/Territory View Community-Level Profiles

| Featured Indicators: Select an Indicator to Learn More | %, #, or \$ |  |
|--------------------------------------------------------|-------------|--|
| Teen Pregnancy Rate (2008)                             | 33          |  |
| Percent of Low Birthweight Infants (2008)              | 9.1%        |  |
| Obese: % low-income children who are obese (2008)      | 17.5%       |  |
| Percent of Children without Health Insurance (2007)    | 13.1%       |  |

#### FEATURED DATA FOR NORTH CAROLINA

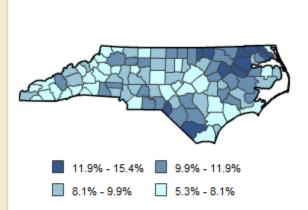

#### BIRTH OUTCOMES Percent of Low Birthweight Infants (2008)

N.C. DHHS. State Center for Health Statistics. North Carolina Infant Mortality Report, Table 10 "Risk Factors and Characteristics for North Carolina Resident Live Births." Available online at: http://www.schs.state.nc.us/SCHS/deaths/ims/2008/

Percent of Low Birthweight Infants. Infants weighing less than 2,500 grams (5 lbs, 8 oz) are low birthweight.

To find out more about this featured indicator and other child well-being issues about North Carolina's children, please visit Action for Children North Carolina and

# Rankings, Maps, or Trend Graphs by Topic

- Featured Indicators ?
- NORTH CAROLINA Indicators ??
- National KIDS COUNT Key Indicators ?
- By Category
  - Demographics
  - Education
  - Economic Well-Being
  - Health
  - Safety and Risky Behaviors

#### NORTH CAROLINA GRANTEE

#### Action for Children North Carolina

1300 St. Mary's St., Ste. 500 Raleigh, NC 27605

(919) 834-6623 admin@ncchild.org http://www.ncchild.org

Alexandra Sirota, Director of Policy and Research

## KIDS COUNT DATA CENTER

HOME , DATA BY STATE , DATA ACROSS STATES , DATA BOOK , HOW-TO-USE

# North Carolina Home > Data By State > North Carolina > Profile

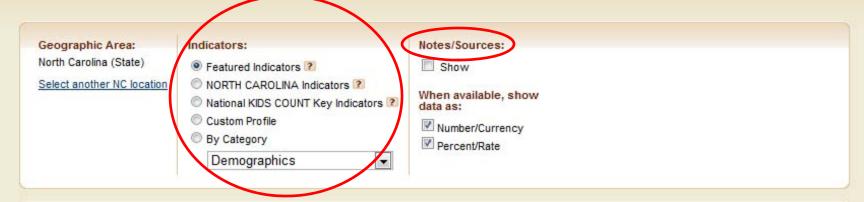

#### Profile for North Carolina (State)

Data Provided by: Action for Children North Carolina

#### Featured Indicators

| Teen Pregnancy Rate (Rate) |      |      |      |      |  |
|----------------------------|------|------|------|------|--|
| 2000                       | 2005 | 2006 | 2007 | 2008 |  |
| 44                         | 36   | 35   | 35   | 33   |  |

| Teen Pregnancy Rate (Number) |       |       |       |       |
|------------------------------|-------|-------|-------|-------|
| 2000                         | 2005  | 2006  | 2007  | 2008  |
| NA                           | 6,024 | 6,161 | 6,244 | 6,132 |

TOOLBOX: Print | Email | Share ▼

#### RELATED KIDS COUNT DATA

#### Data Center

View North Carolina's main page.

#### KIDS COUNT Census Data Online

 View 2000 KIDS COUNT Census data, covering hundreds of indicators for thousands of geographic areas.

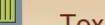

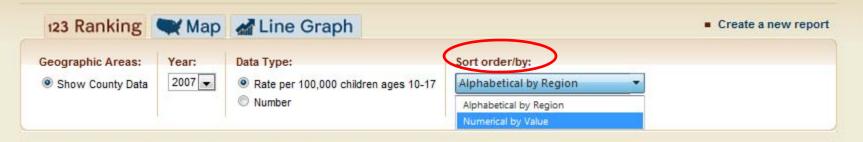

#### Juvenile Violent Crime (Rate per 100,000 children ages 10-17) - 2007

Data Provided by: Center for Public Policy Priorities

Scale: 0.0 - 2,183.4

|           |       | <del></del> |
|-----------|-------|-------------|
| Texas     | 184.9 |             |
| Anderson  | 220.8 | _           |
| Andrews   | 243.9 | _           |
| Angelina  | 60.5  |             |
| Aransas   | 77.8  |             |
| Archer    | 0.0   | 1           |
| Armstrong | 790.5 |             |
| Atascosa  | 98.9  | -           |
| Austin    | 279.8 | _           |
| Bailey    | 253.2 | _           |
| Bandera   | 45.3  |             |
| Bastrop   | 191.0 | _           |
| Baylor    | 885.0 |             |
| Bee       | 121.1 | -           |
| Bell      | 105.4 | -           |
| Bexar     | 158.3 | _           |

TOOLBOX: Print | Email | Share ▼ | Raw Data

#### **TEXAS GRANTEE**

#### Center for Public Policy Priorities

900 Lydia St Austin, TX 78702

512-320-0222 ext. 106 kidscount@cppp.org http://www.cppp.org/kidscount

Frances Deviney, Ph.D., Senior Research Associate and Texas KIDS COUNT Director

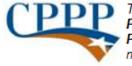

The Center for Public Policy Priorities is a nonpartisan, nonprofit policy

institute committed to improving public policies to better the economic and social conditions of low- and moderate-income Texans. To view the State of Texas Children 2008-09 data book, go to www.cppp.org/factbook08.

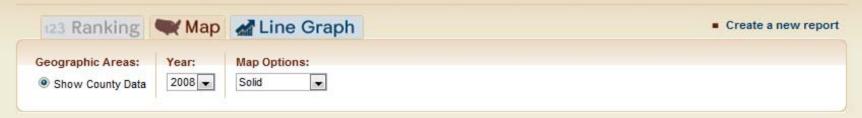

#### Juveniles Placed in Youth Development Centers (Number) - 2008

Data Provided by: Action for Children North Carolina

TOOLBOX: Print | Email | Share ▼ | Add Image to Your Site | Save Image | Raw Data

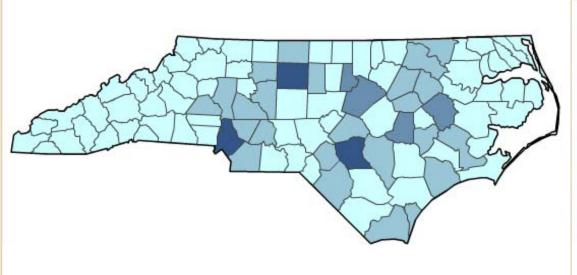

12 - 28

28 - 58

3 - 12

#### NORTH CAROLINA GRANTEE

#### Action for Children North Carolina

1300 St. Mary's St., Ste. 500 Raleigh, NC 27605

(919) 834-6623 admin@ncchild.org http://www.ncchild.org

# Alexandra Sirota, Director of Policy and Research

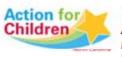

The mission of Action for Children North Carolina is to advocate for

child well-being by educating and engaging all people across the state to ensure that our children are health, safe, well-educated and have every opportunity for success.

RELATED KIDS COUNT DATA

0-3

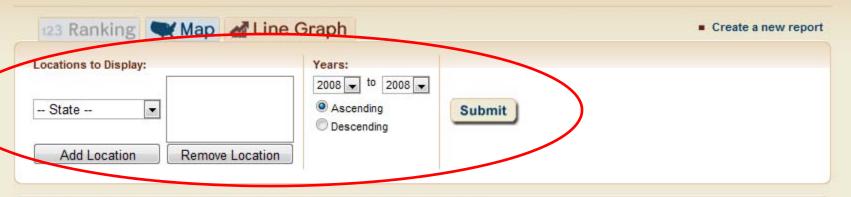

#### Juveniles Placed in Youth Development Centers (Number) - 2008

Data Provided by: Action for Children North Carolina

TOOLBOX: Print | Email | Share ▼ | Add Image to Your Site | Save Image | Raw Data

Please select up to 7 locations above, then click Submit.

#### NORTH CAROLINA GRANTEE

#### Action for Children North Carolina

1300 St. Mary's St., Ste. 500 Raleigh, NC 27605

(919) 834-6623 admin@ncchild.org http://www.ncchild.org

Alexandra Sirota, Director of Policy and Research

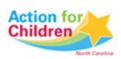

The mission of Action for Children North Carolina is to advocate for

child well-being by educating and engaging all people across the state to ensure that our children are health, safe, well-educated and have every opportunity for success.

Definitional Youth development centers provide long term education treatment and

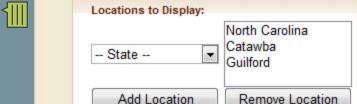

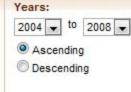

Submit

#### Juveniles Placed in Youth Development Centers (Number) - 2004 to 2008

Data Provided by: Action for Children North Carolina

TOOLBOX: Print | Email | Share ▼ | Add Image to Your Site | Save Image | Raw Data

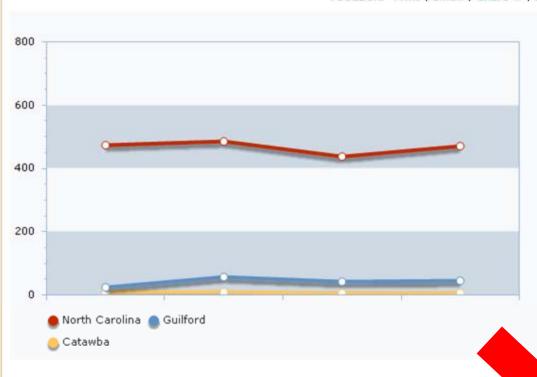

#### NORTH CAROLINA GRANTEE

#### Action for Children North Carolina

1300 St. Mary's St., Ste. 500 Raleigh, NC 27605

(919) 834-6623 admin@ncchild.org http://www.ncchild.org

Alexandra Sirota, Director of Policy and Research

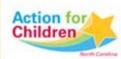

The mission of Action for Children North Carolina is to advocate for

ensure that our children are health, safe, well-educated and have every opportunity for success.

|      | North Carolina | Catawba | Guilford |
|------|----------------|---------|----------|
| 2004 | 473            | 8       | 24       |
| 2006 | 486            | 9       | 57       |
| 2007 | 437            | 6       | 42       |

#### RELATED KIDS COUNT DATA

#### **Data Center**

 View North Carolina's main page or the state profile.

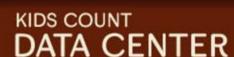

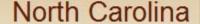

North Carolina Home > Data By State > North Carolina > Rankings/Maps/Trends by Topic

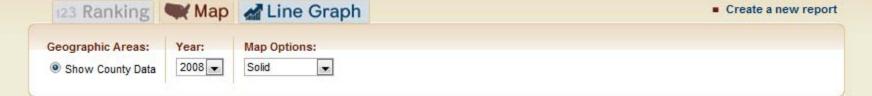

#### Juveniles Placed in Youth Development Centers (Number) - 2008

Data Provided by: Action for Children North Carolina

TOOLBOX: Print | Email | Share ▼ | Add Image to Your Site | Save Image | Raw Data

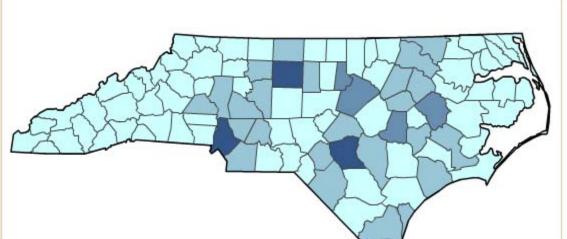

#### NORTH CAROLINA GRANTEE

#### Action for Children North Carolina

1300 St. Mary's St., Ste. 500 Raleigh, NC 27605

(919) 834-6623 admin@ncchild.org http://www.ncchild.org

Alexandra Sirota, Director of Policy and Research

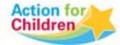

The mission of Action for Children North Carolina is

# Bookmark & Share

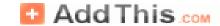

#### Select a Service:

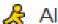

AIM

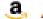

Amazon Wishlist

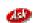

Ask

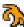

Backflip

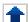

BallHype

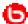

Bebo

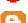

Blogger

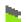

Blogmarks

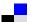

Delicious

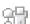

Digg

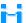

Diigo

Facebook

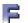

Fark

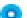

Faves

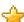

Favorites

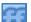

FriendFeed

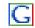

Google Bookmarks

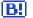

B! Hatena

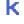

k Kaboodle

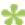

**KIRTSY** 

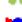

Link-a-Gogo

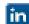

LinkedIn

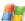

Live

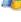

Menéame

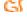

Mister Wong

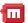

Mixx

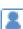

Multiply

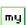

myAOL

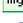

MySpace

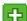

Netvibes

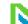

Netvouz

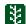

Newsvine

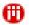

Nujij

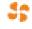

Propeller

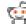

Reddit

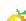

Segnalo

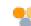

Simpy

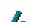

Slashdot

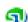

StumbleUpon

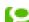

Technorati

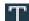

Tip'd

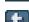

Tumblr

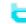

Twitter

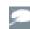

TypePad

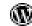

WordPress

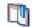

Yahoo Bookmarks

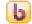

Yahoo Buzz

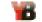

Yardbarker

Get your own AddThis button!

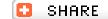

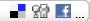

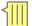

# Save Image for presentations and reports

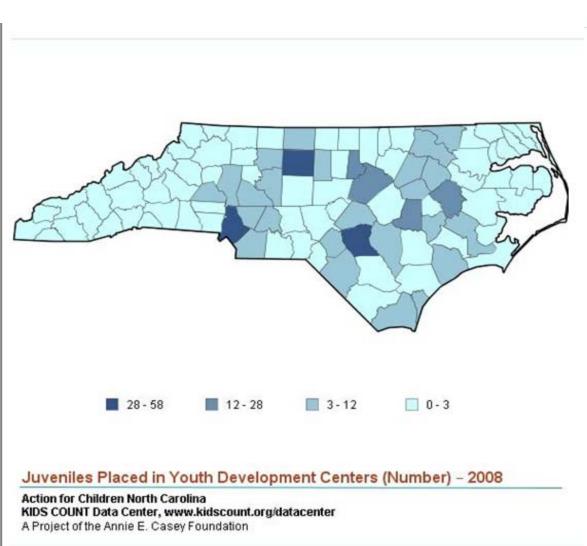

#### How to Save this Image

- 1. Right mouse click on the image
- 2. Select "Save picture as..."
- 3. Save the image to a location on your computer

You may now import this image into Powerpoint, Microsoft Word, or any other program that supports image files.

#### Terms of Use

The text materials contained in this Web site may be used, downloaded, reproduced or reprinted, provided that appropriate acknowledgment appears in all copies and provided that such use, download, reproduction or reprint is for non-commercial or personal use only. The text materials contained in this Web site may not be modified in any way.

All rights in photographs, illustrations, artworks, and other graphic materials are reserved to the Annie E. Casey Foundation and/or the copyright owners. Prior permission to use, reproduce, or reprint any photograph, illustration, artwork, or other graphic material must be obtained from the copyright owner, regardless of the intended use.

#### How to Cite

Permission to copy, reprint, or otherwise distribute KIDS COUNT data is granted as long as appropriate acknowledgement is given. When citing data from the website, please use: The Annie E. Casey Foundation, KIDS COUNT Data Center, www.kidscount.org/datacenter

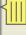

# DATA CENTER

HOME | DATA BY STATE | DATA ACROSS STATES | DATA BOOK | HOW-TO-USE

## Add to Your Site

#### Juveniles Placed in Youth Development Centers (Number) – 2008

Insert the following HTML into your webpage to add this image.

While working with this code, if you are prompted by your software to convert the code's tags, please select no.

Please note that when you add this code to your HTML program, it may initially appear as though the image is not coming through (i.e., you will see a blank box). Once you post your page to the internet, it will connect to our live site and the image will appear on your site.

```
<object width="570" height="507"

type="application/x-shockwave-flash"
id="aecf_kc_movie"
data="http://datacenter.kidscount.org/handlers/Map.
ashx?

state=NC&loct=5&map_colors=Solid&dtm=4764&ind=2280&
tf=35"><param name="movie"
value="http://datacenter.kidscount.org/handlers/Map.ashx?
state=NC&loct=5&map_colors=Solid&dtm=4764&ind=2280&
***
***The colors is the colors is th
```

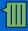

# Foster Care Alumni of America Ohio Chapter

The Ohio chapter of Foster Care Alumni of America: www.fcaa-oh.org

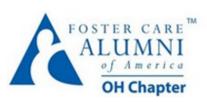

#### What is FCAA?

We represent the Ohio chapter of Foster Care Alumni of America: http://www.fcaa-oh.org/

JOIN FCAA: Foster Care Alumni of America is a national organization that connects and transforms the community of people who grew up in foster care.

If you ever lived in foster care, kinship care, or other out-of-home placements... If you did not experience foster care but believe in our mission... Visit

http://www.fostercarealumni.org/

### **Track Legislation**

State Child Welfare Policy Database

Ohio Legislative Service Commission

Ohio General Assembly

Federal Legislation

Bill Status Report

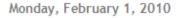

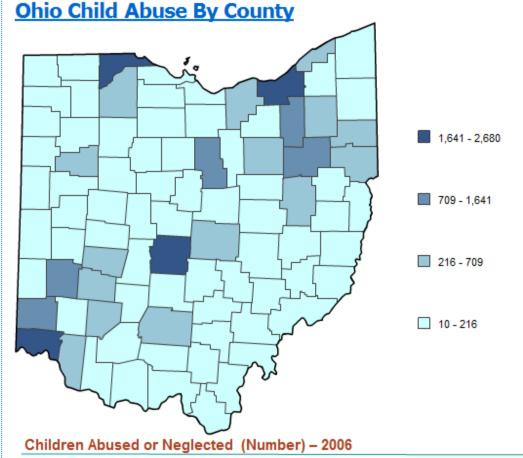

Children's Defense Fund-Ohio KIDS COUNT Data Center, www.kidscount.org/datacenter A Project of the Annie E. Casey Foundation

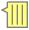

# Additional Tools: Widget and More

- Widget
- Mobile enhanced site: mobile.kidscount.org

 Connect quickly to KC data using "badge" on your website

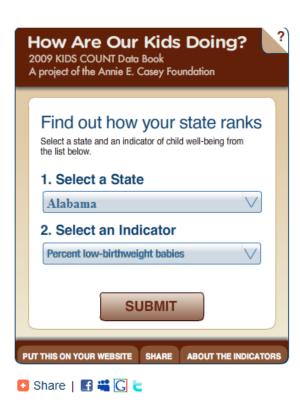

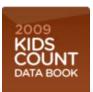

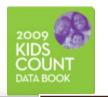

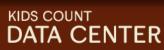

# Winthrop Rockefeller Foundation Education Forum

Moving the Needle in Education

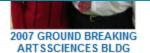

by J. Barry Ballard

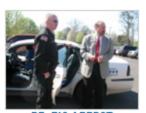

DR. B'S ARREST by J. Barry Ballard

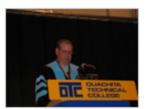

GRADUATION 2007 by J. Barry Ballard

+ Add Photos

View All

VIDEOS

+ Add Videos

ARKANSAS DISCONNECTED YOUTH

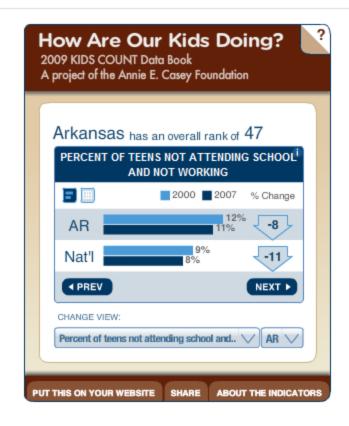

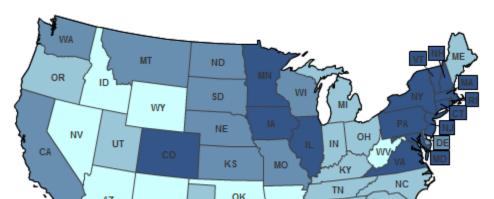

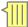

# Interested in Recieving Updates on What's New?

- KIDS COUNT is now on Facebook and Twitter
  - http://www.facebook.com/pages/ KIDS-COUNT/412624330106
  - http://twitter.com/aecfkidscount

- KIDS COUNT Monthly News Alerts
  - http://datacenter.kidscount.org/

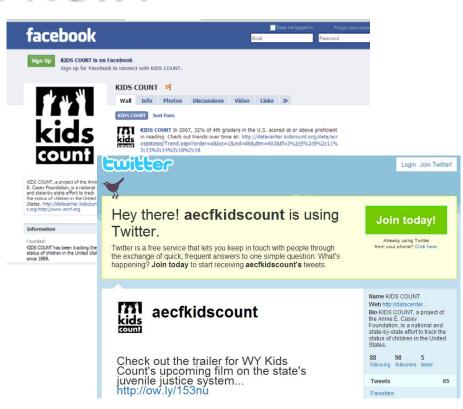

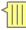

# **Looking Forward**

- Congressional District data
- Expanded child welfare data
- A mobile phone application
- Customizable widgets

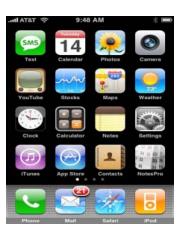

# Data Center Website: <a href="http://datacenter.kidscount.org">http://datacenter.kidscount.org</a>

Laura Beavers
National KIDS COUNT Coordinator
<a href="mailto:lbeavers@aecf.org">lbeavers@aecf.org</a>
410-223-2975

Florencia Gutierrez
National KIDS COUNT Research Associate
<a href="mailto:fgutierrez@aecf.org">fgutierrez@aecf.org</a>
410-223-2953